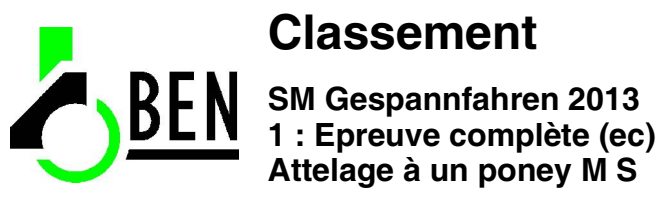

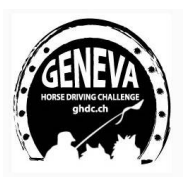

## Attelage poney à 1 poney

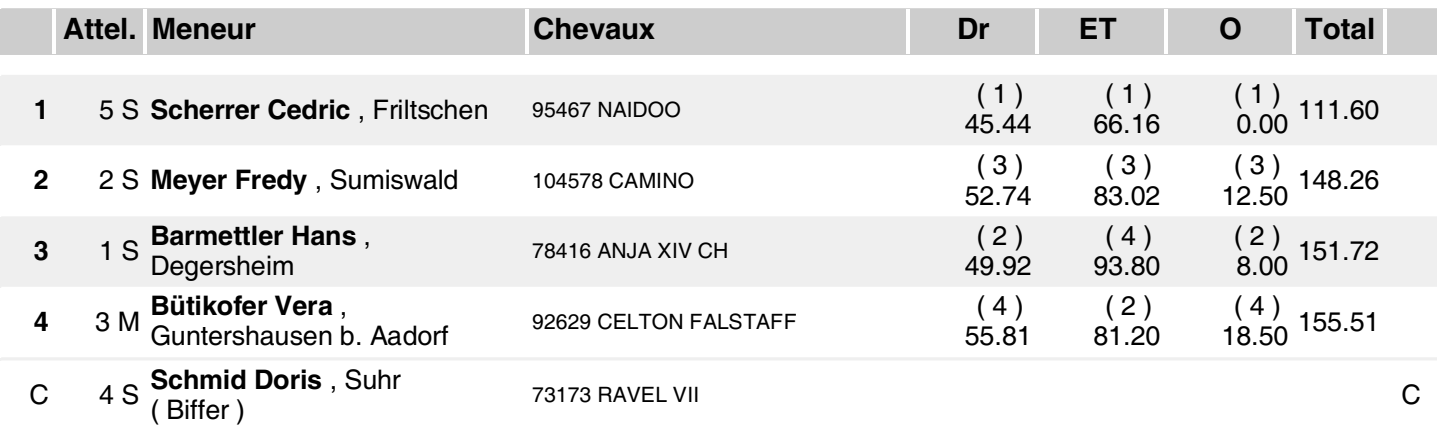

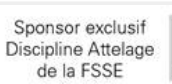